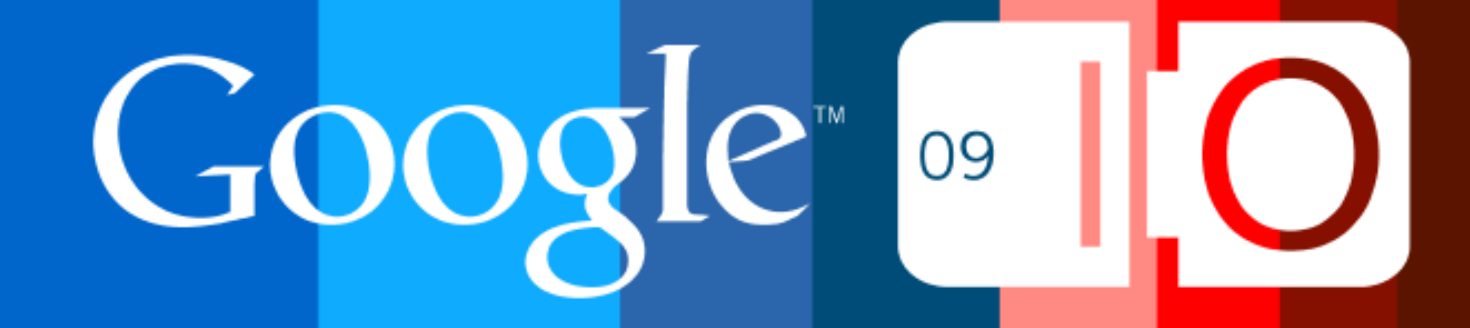

# **Evolution of the Google Data Protocol**

Sven Mawson 05/27/2009

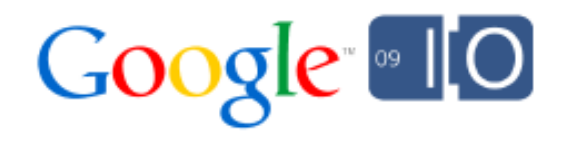

## **Introduction**

- Demo: Photo Shuffle
- Introducing JSONC
- Introducing Partial GET
- ETags and Google Data APIs
- Coming Soon
- $\bullet$  Q/A

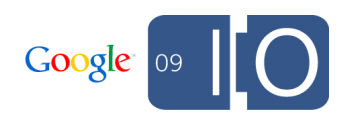

## **Based on common standards**

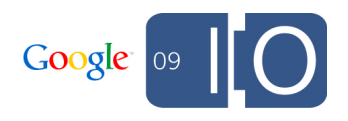

### • Based on common standards **AtomPub**

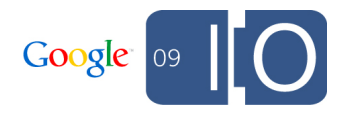

• Based on common standards AtomPub **RSS**

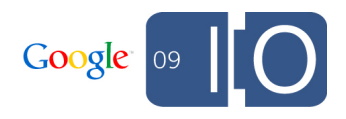

• Based on common standards AtomPub o RSS **JSON**

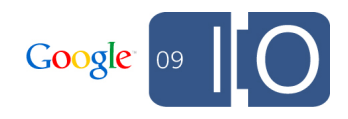

• Based on common standards **Includes many Google Services**

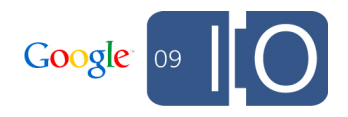

- Based on common standards
- Includes many Google Services

**YouTube**

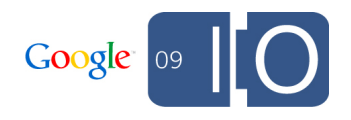

- Based on common standards
- Includes many Google Services
	- YouTube

## **Picasa Web Albums**

- Based on common standards
- Includes many Google Services
	- YouTube
	- Picasa Web Albums
	- **Calendar**

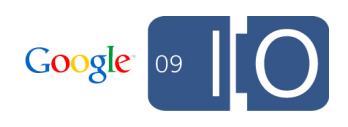

- Based on common standards
- Includes many Google Services
	- YouTube
	- Picasa Web Albums
	- o Calendar
	- **Docs**

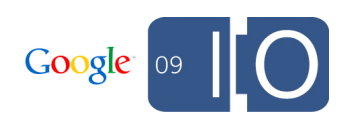

- Based on common standards
- Includes many Google Services
	- YouTube
	- Picasa Web Albums
	- o Calendar
	- ⊙ Docs
	- **...**

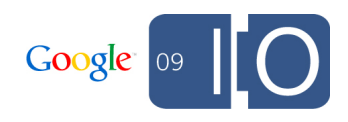

- Based on common standards
- Includes many Google Services
- **http://code.google.com/apis/gdata/**

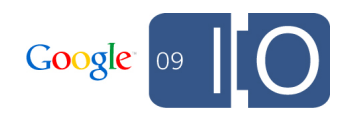

**What kinds of applications need efficiency?**

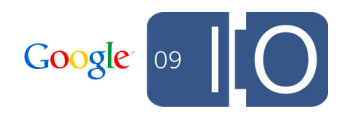

• What kind of applications need efficiency? **How can we make them more efficient?**

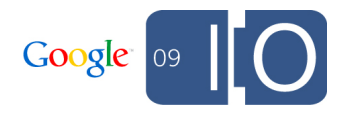

- What kind of applications need efficiency?
- How can we make them more efficient? **Reduce Number of Requests**

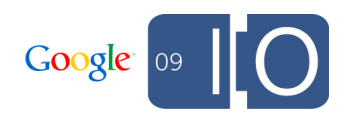

- What kind of applications need efficiency?
- How can we make them more efficient?

Reduce Number of Requests

**Reduce Bandwidth**

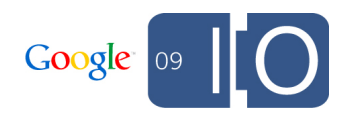

- What kind of applications need efficiency?
- How can we make them more efficient?
	- Reduce Number of Requests
	- Reduce Bandwidth

**Reduce Latency** 

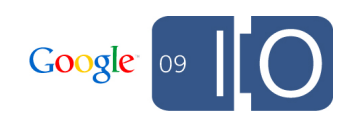

## OK, let's see an example

- Introduction
- **Demo: Photo Shuffle**
- Introducing JSONC
- Introducing Partial GET
- ETags and Google Data APIs
- Coming Soon
- $\bullet$  Q/A

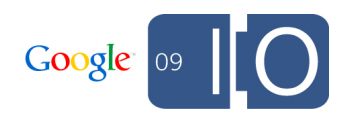

## **http://photoshuffle.appspot.com**

## Do the Photo Shuffle!

## Background: XML -> JSON -> XML

## **XML -> JSON Conversion (and back!)**

#### **XML:**

```
<entry>
 ...
  <media:group>
   <media:content
    url='.../foo.jpg'
    type='image/jpeg'
    medium='image'/>
  <media:credit>
Sven Mawson</media:credit>
   <media:description
   type='plain'>
Cool Photo!</media:
description>
  </media:group>
</entry>
```
#### **JSON:**

}

```
"entry": {
 ...
  "media$group": {
   "media$content": [{
    "url": ".../foo.jpg",
    "type": "image/jpeg",
    "medium": "image"}],
   "media$credit": { 
   "$t": "Sven Mawson"},
   "media$description": {
   "type": "plain",
    "$t": "Cool Photo!"}
  }
```
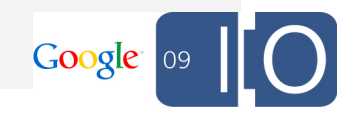

### **XML -> JSON -> XML**

## **Elements as JSON objects**

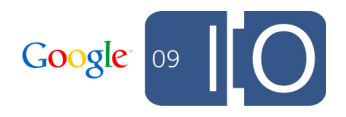

## **Element -> Object Conversion**

#### **XML:**

#### **<entry>**

 ... **<media:group> <media:content** url='.../foo.jpg' type='image/jpeg' medium='image'**/> <media:credit>** Sven Mawson</media:credit> **<media:description** type='plain'**>** Cool Photo!**</media: description> </media:group> </entry> }** 

#### **JSON:**

 **}**

#### **"entry": {**

 ... **"media\$group": { "media\$content": [{** "url": ".../foo.jpg", "type": "image/jpeg", "medium": "image"**}]**, **"media\$credit": {**  "\$t": "Sven Mawson"**}**, **"media\$description": {** "type": "plain", "\$t": "Cool Photo!"**}**

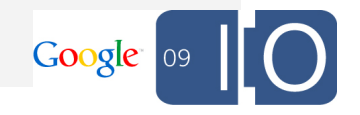

### **XML -> JSON -> XML**

Elements as JSON objects **Attributes as JSON properties** 

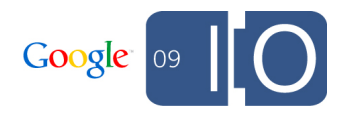

## **Attribute -> Property Conversion**

#### **XML:**

<entry>

 ... <media:group> <media:content  **url='.../foo.jpg' type='image/jpeg' medium='image'**/>

 <media:credit> Sven Mawson</media:credit> <media:description

#### **type**=**'plain'**>

Cool Photo!</media: description> </media:group>

</entry>

#### **JSON:**

}

}

```
"entry": {
 ...
  "media$group": {
   "media$content": [{
   "url": ".../foo.jpg",
    "type": "image/jpeg",
    "medium": "image"}],
  "media$credit": {
   "$t": "Sven Mawson"},
  "media$description": {
    "type": "plain",
    "$t": "Cool Photo!"}
```
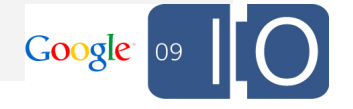

### **XML -> JSON -> XML**

- Elements as JSON objects
- Attributes as JSON properties
- **Text content as \$t**

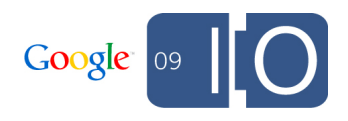

## **Text Content -> \$t Conversion**

#### **XML:**

#### <entry>

 ... <media:group> <media:content url='.../foo.jpg' type='image/jpeg' medium='image'/> <media:credit> **Sven Mawson**</media:credit> <media:description type='plain'> **Cool Photo!**</media: description> </media:group> </entry>

#### **JSON:**

}

}

```
"entry": {
```
 ... "media\$group": { "media\$content": [{ "url": ".../foo.jpg", "type": "image/jpeg", "medium": "image"}], "media\$credit": { **"\$t"**: **"Sven Mawson"**}, "media\$description": { "type": "plain", **"\$t"**: **"Cool Photo!"**}

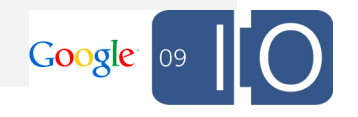

## Photo Shuffle: Using JSON

## **Loading data using a <script> tag**

var head = document.getElementsByTagName('head')[0]; var script = document.createElement('script'); script.src = 'http://picasaweb.google.com' + '/data/feed/api/user/' + **username** + '?**alt**=**json**&**callback**=**callback**';

head.appendChild(script);

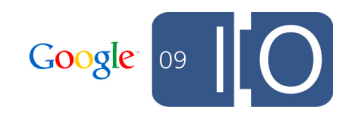

## **Receiving the Results**

```
function callback(data) {
   var albums = data.feed.entry;
   clearAlbums();
   for (albumKey in albums) {
     addAlbum(albums[albumKey]);
\begin{matrix} \end{matrix} renderAlbums();
}
```
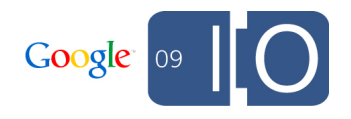

## **Parsing the Albums**

```
function addAlbum(entry) { 
  var album = \{\};
   album.id = entry.gphoto$id.$t;
   album.feed = entry.link[0].href;
   album.thumb = entry.media$group.
media$thumbnail[0].url;
   album.title = entry.title.$t;
   albums.push(album);
}
```
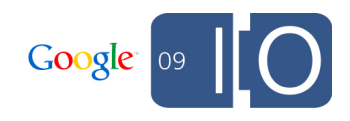

## How can we make this better?

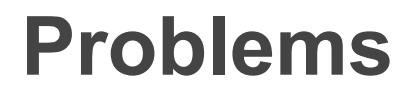

## **Too many objects**

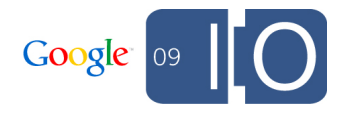
## **Objects Everywhere!**

```
"media$group": {
 "media$content": [{
   "url": "http://lh3.ggpht.com/foo.jpg",
  "type": "image/jpeg",
  "medium": "image"}], 
 "media$credit": {
  "$t": "Me"},
"media$description": {
   "type": "plain",
  "$t": "Cool!"}
}
```
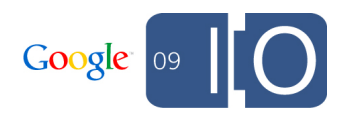

### **Problems**

• Too many objects

**Verbose programming model**

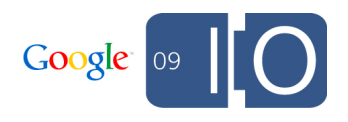

## **JSON Ugliness**

```
album.id = entry.gphoto$id.$t;
```

```
album.img =
entry.media$group.media$thumbnail[0].
url;
```
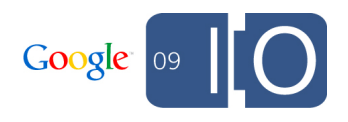

### **Problems**

- Too many objects
- Verbose programming model
- **Too much extra junk sent on each request**

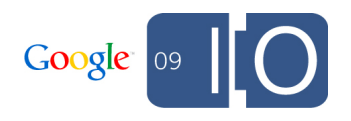

## **Is this JSON or XML?**

...

```
{
 "version": "1.0",
 "encoding": "UTF-8",
  "entry": {
   "xmlns": "http://www.w3.org/2005/Atom",
   "xmlns$media": "http://search.yahoo.
com/mrss/",
   "xmlns$openSearch": "http://a9.com/-
/spec/opensearchrss/1.0/",
```
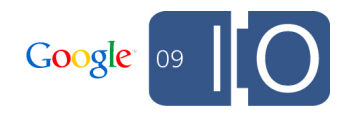

### **Problems**

- Too many objects
- Verbose programming model
- Too much extra junk sent on each request
- **Too much space on the wire**

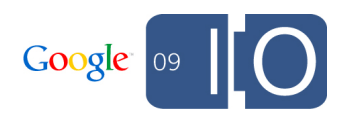

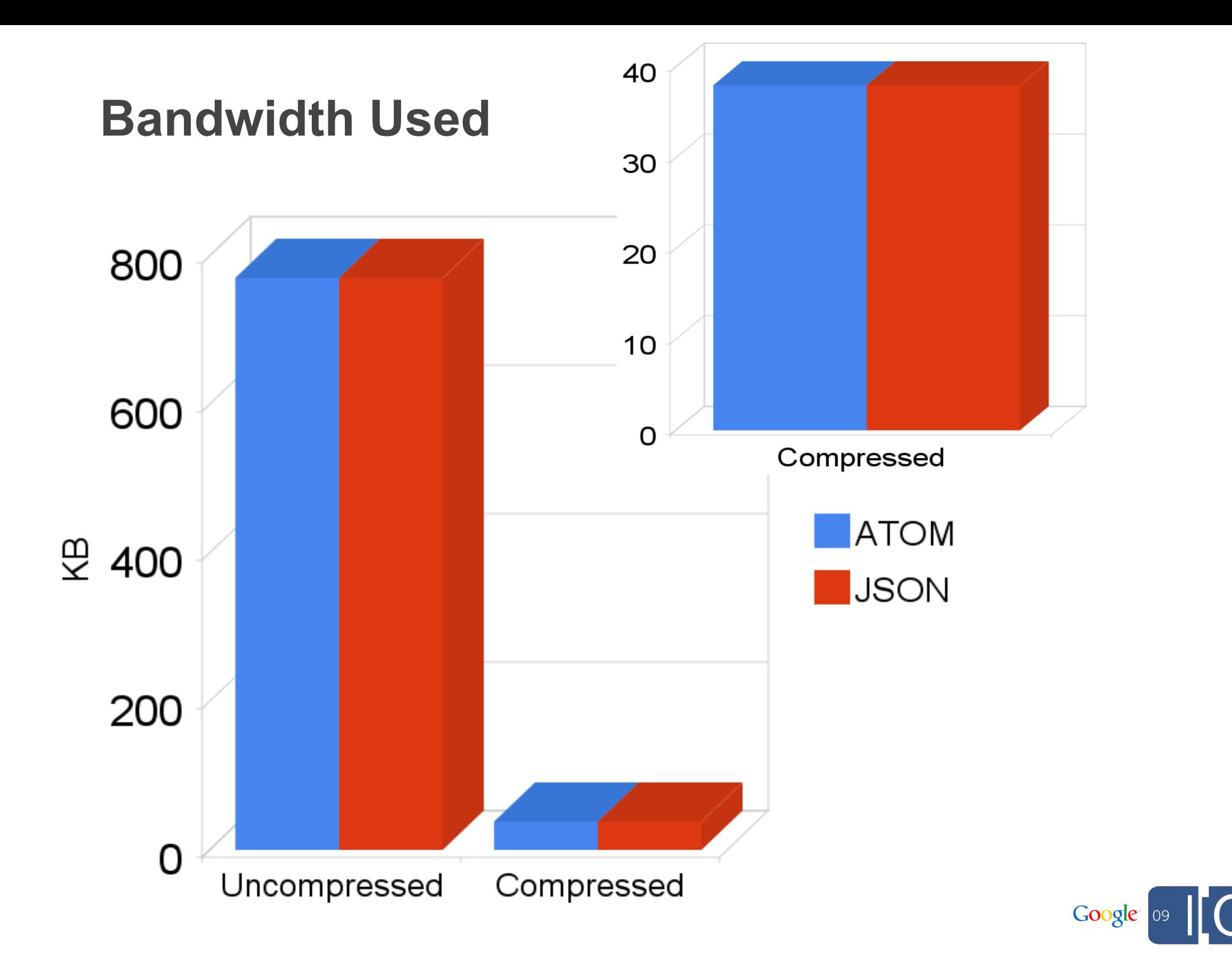

# We Can Do Better!

# **Building More Efficient Applications**

- Introduction
- Demo: Photo Shuffle
- **Introducing JSONC**
- Introducing Partial GET
- ETags and Google Data APIs
- Coming Soon
- $\bullet$  Q/A

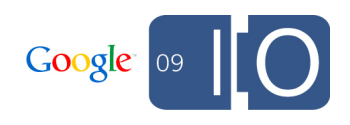

### **JSONC: Clean, Compact, and Customizable**

**Minimize the number of JavaScript objects**

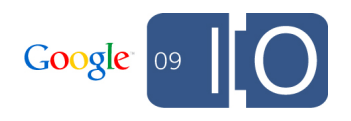

## **JSONC: Clean, Compact, and Customizable**

Minimize the number of JavaScript objects **Simple Single Elements**

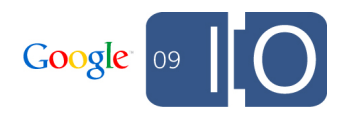

# **Simple Single Elements**

```
JSON:
```

```
"media$credit": {
 "$t": "Sven Mawson"
}
```
**JSONC:** 

```
"credit":
   "Sven Mawson"
```
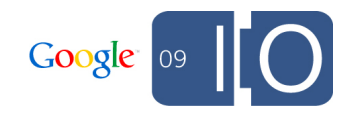

## **JSONC: Clean, Compact, and Customizable**

Minimize the number of JavaScript objects Simple Single Elements **Complex Single Elements**

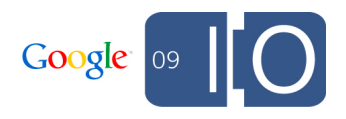

## **Complex Single Elements**

**JSON:** 

```
"summary": {
"$t":"Nice!",
 "type": "text"
}
```
**JSONC:** 

```
"summary": "Nice!",
"summaryType": "text"
```
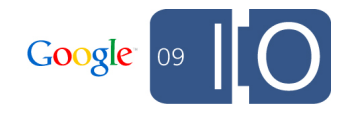

## **JSONC: Clean, Compact, and Customizable**

Minimize the number of JavaScript objects Simple Single Elements o Complex Single Elements **Simple Repeating Elements**

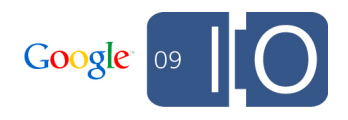

## **Simple Repeating Elements**

```
JSON: 
"gphoto$keywords": [
   {"$t": "Google"},
   {"$t": "I/O"}
]
                        ]
```

```
JSONC:
```

```
"keywords": [
   "Google",
   "I/O"
```
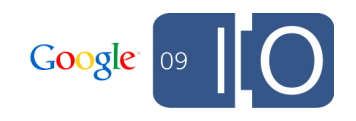

## **JSONC: Clean, Compact, and Customizable**

• Minimize the number of JavaScript objects Simple Single Elements Complex Single Elements o Simple Repeating Elements **Complex Repeating Elements** 

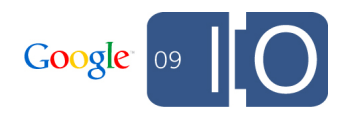

# **Complex Repeating Elements**

```
JSON:
```

```
"link": [{
 "rel": "edit",
"type":
"application/atom+xml"
,
"href": "...
/feeds/myfeed/myentry"
},...]
```

```
JSONC:
```
**}**

```
"links": {
"edit": "...
/feeds/myfeed/myentry",
 ...
```

```
Google 09
```
# **Full Conversion of media:group**

#### **JSON:**

}

```
"entry": { 
 ...
  "media$group": {
   "media$content": [{
    "url": ".../foo.jpg",
    "type": "image/jpeg",
    "medium": "image"}], 
   "media$credit": {
    "$t": "Sven Mawson"},
   "media$description": {
    "type": "plain",
    "$t": "Cool!"}
 }
```
#### **JSONC:**

}

}

```
"entry": {
 ...
"media": {
   "content": ".../foo.jpg",
   "contentType":
"image/jpeg",
   "contentMedium": "image",
   "credit": "Sven Mawson",
   "description": "Cool!",
   "descriptionType": 
"plain"
```
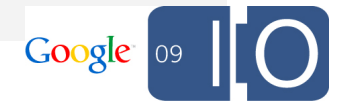

## **JSONC: Clean, Compact, and Customizable**

Minimize the number of JavaScript objects Simple Single Elements o Complex Single Elements o Simple Repeating Elements o Complex Repeating Elements

### **Remove extra data**

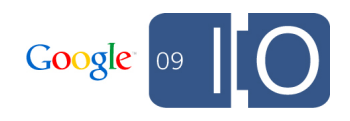

## **Useless Data: Gone!**

#### **Before:**

```
"media": {
  "content": ".../foo.jpg",
  "contentType":"image/jpeg",
 "contentMedium": "image",
  "credit": "Sven Mawson",
  "description": "Cool!",
  "descriptionType": "plain"
}
```
#### **After:**

}

```
"media": {
  "content": ".../foo.jpg",
  "contentType":"image/jpeg",
  "credit": "Sven Mawson",
  "description": "Cool!"
```
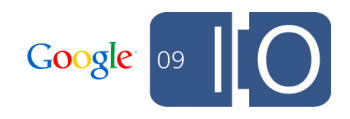

# Photo Shuffle: Switching to JSONC

## **Asking for JSONC**

script.src = 'http://picasaweb.google.com' + '/data/feed/api/user/' + username

+ '?**alt=jsonc**&callback=callback';

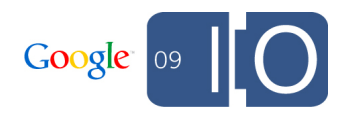

## **Receiving the Results**

#### **JSON:**

```
function callback(data) {
var albums =
```

```
 data.feed.entry;
```

```
 clearAlbums(); 
  for (key in albums) {
   addAlbum(albums[key]);
 }
 renderAlbums();
}
```
#### **JSONC:**

}

```
function callback(data) {
 var albums =
   data.albums;
```

```
 clearAlbums(); 
   for (key in albums) {
      addAlbum(albums[key]);
\begin{matrix} \end{matrix} renderAlbums();
```
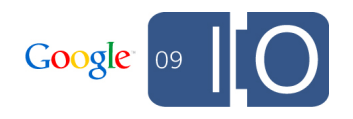

# **Parsing the Albums**

#### **JSON:**

```
function addAlbum(entry) { 
var album = \{\};
album.id = entry.gphoto$id.$t;
 album.feed =
   entry.link[0].href;
album.thumb = entry.media$group
.media$thumbnail[0].url;
 album.title =
   entry.title.$t;
 albums.push(album);
}
```
#### **JSONC:**

```
function addAlbum(entry) {
 var album = \{\};
 album.id = entry.id;
  album.feed =
    entry.links.feed;
 album.thumb = entry.media.thumbnails[0];
```

```
 album.title =
    entry.title;
 albums.push(album);
}
```
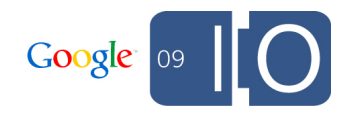

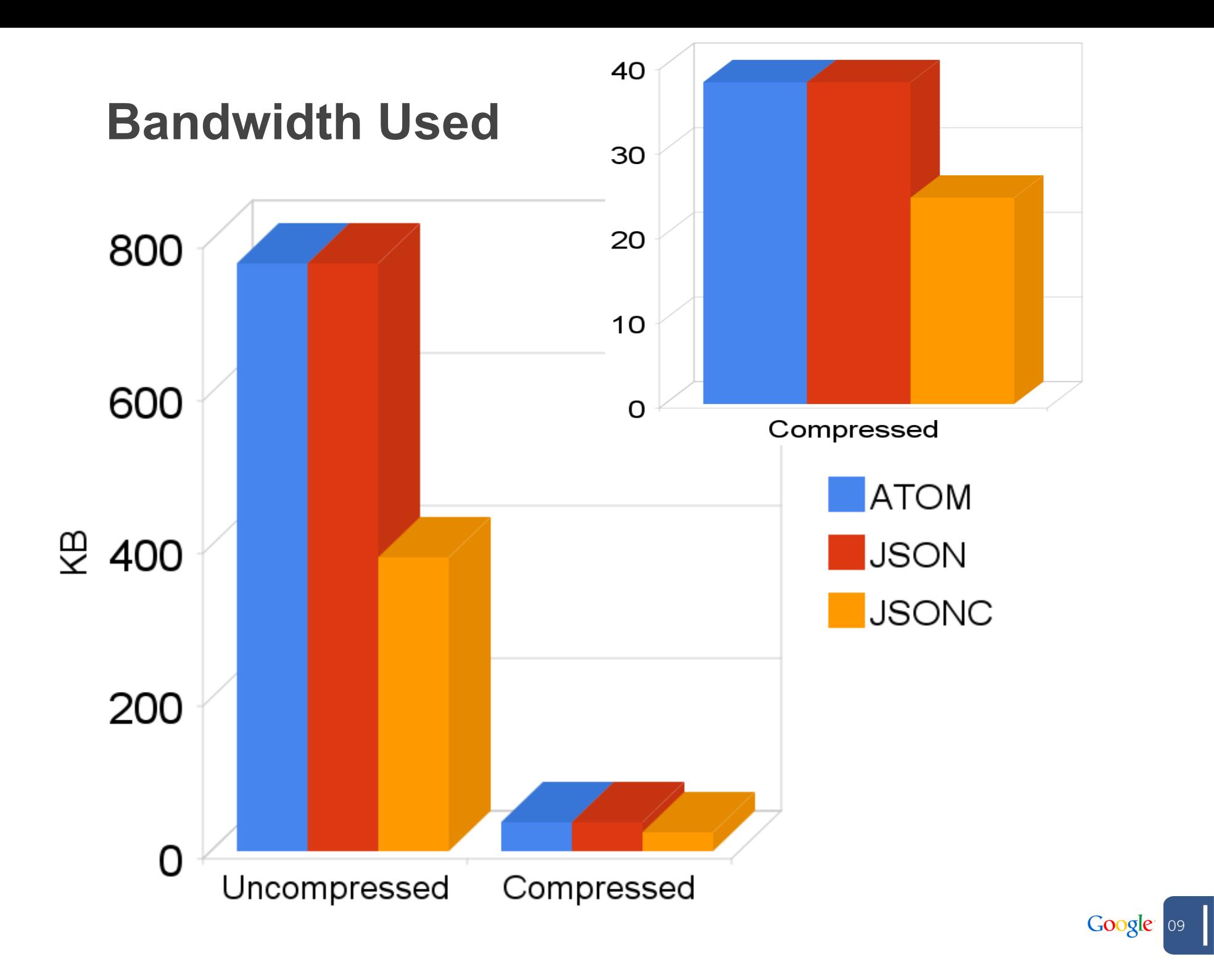

## **Request Time**

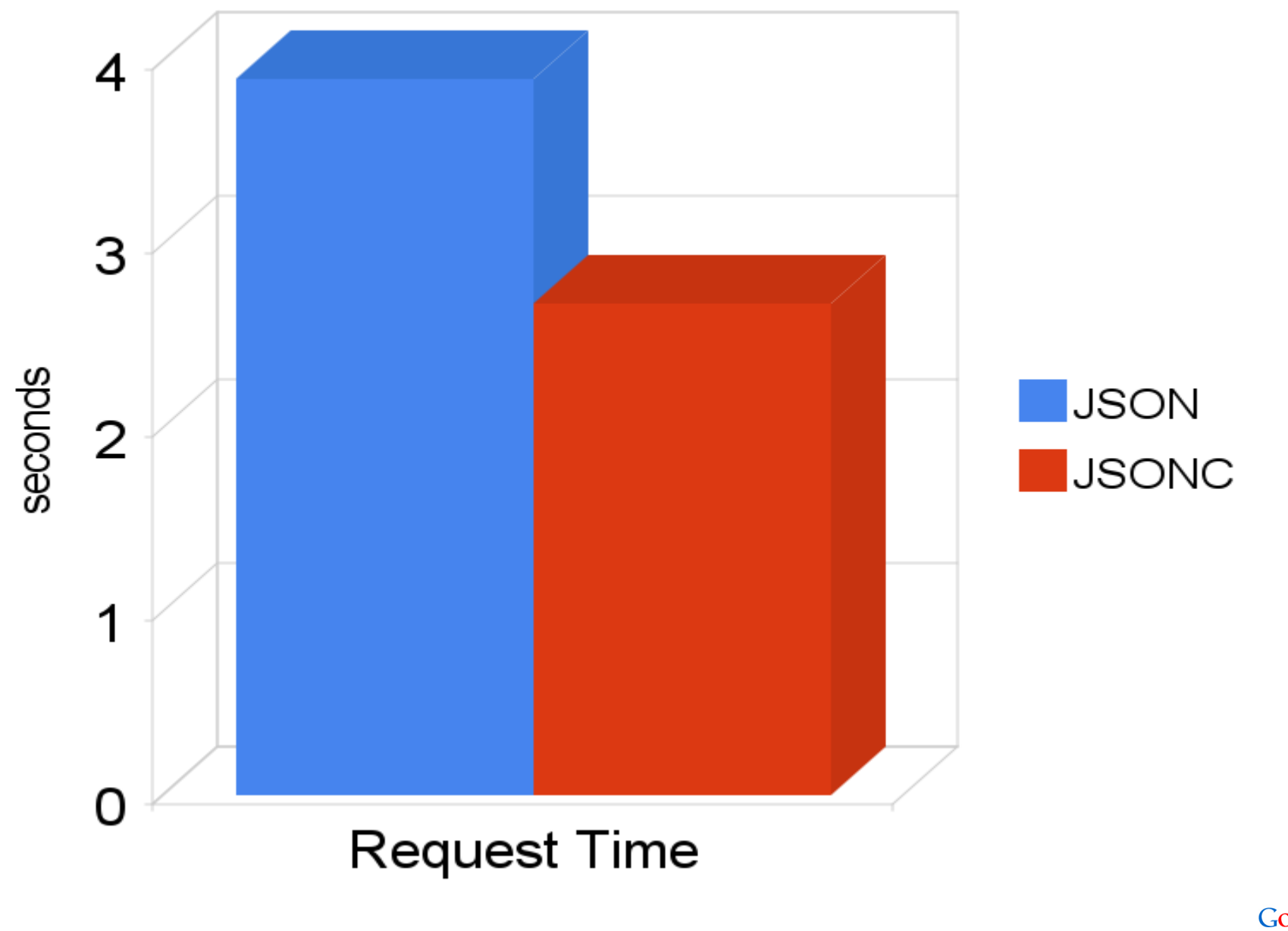

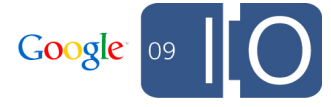

### **Parse Time**

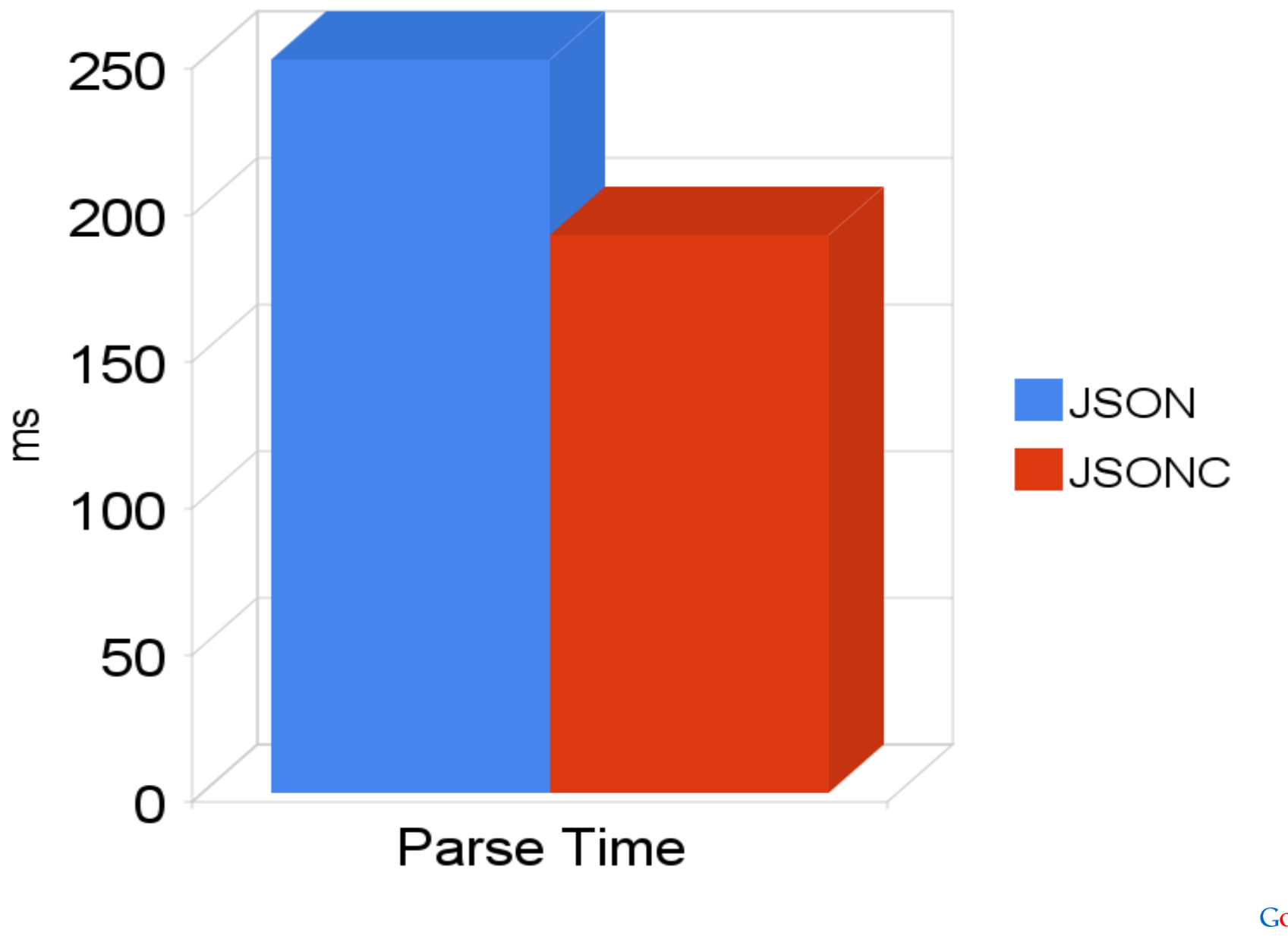

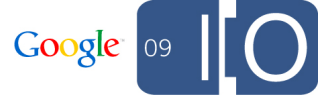

# **Building More Efficient Applications**

- Introduction
- Demo: Photo Shuffle
- Introducing JSONC
- **Introducing Partial GET**
- ETags and Google Data APIs
- Coming Soon
- $\bullet$  Q/A

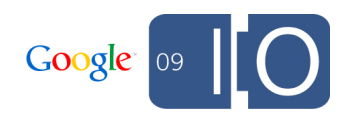

# Background: RESTful Updates

### **Read -> Modify -> Write**

# **GET the entry you'd like to update**

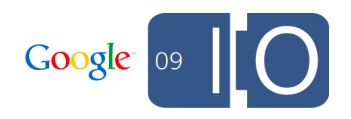

# **GET an entry for update**

GET /feeds/myfeed/myentry

```
200 OK
<?xml version='1.0' encoding='UTF-8'?>
<entry xmlns='http://www.w3.org/2005/Atom' 
...>
  <id>..../feeds/myfeed/myentry</id>
  <link rel='edit' 
type='application/atom+xml'
    href='.../feeds/myfeed/myentry/1992'/>
  <title>My Photo</title> 
 ...other fields...
</entry>
```
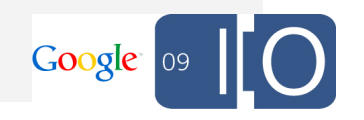

### **Read -> Modify -> Write**

GET the entry you'd like to update

**Modify the field(s) you'd like to change**

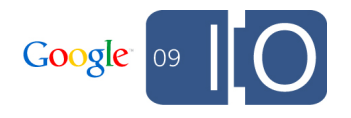

# **Modify the entry**

```
<entry xmlns='http://www.w3.org/2005/Atom' 
...>
 <id>..../feeds/myfeed/myentry</id>
  <link rel='edit' 
type='application/atom+xml'
        href='...
/feeds/myfeed/myentry/1992'/>
  <title>Favorite Picture</title> 
 ...other fields...
</entry>
```
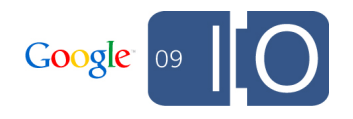

## **Read -> Modify -> Write**

- GET the entry you'd like to update
- Modify the field(s) you'd like to change

**PUT the entire entry back to the server**

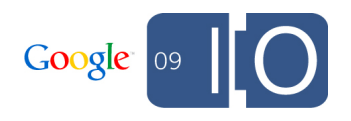

## **PUT back the updated entry**

```
PUT /feeds/myfeed/myentry/1992
```

```
<?xml version='1.0' encoding='UTF-8'?>
<entry xmlns='http://www.w3.org/2005/Atom' 
...>
 <id>..../feeds/myfeed/myentry</id>
 <link rel='edit' 
type='application/atom+xml'
   href='.../feeds/myfeed/myentry/1992'/>
  <title>Favorite Picture</title> 
 ...other fields...
</entry>
```
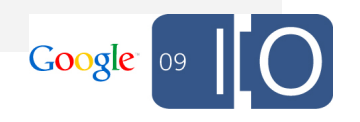
## **Read -> Modify -> Write**

- GET the entry you'd like to update
- Modify the field(s) you'd like to change
- PUT the entire entry back to the server

# **Repeat if a conflict was detected**

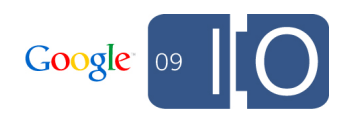

## **Handling Conflicts**

#### **409 Conflict**

```
<?xml version='1.0' encoding='UTF-8'?>
<entry xmlns='http://www.w3.org/2005/Atom' 
...>
  <id>..../feeds/myfeed/myentry</id>
  <link rel='edit' 
type='application/atom+xml'
href='.../feeds/myfeed/myentry/1994'/>
  <title>My Photo</title>
  <summary>Nice Picture!</summary>
  ...other fields... 
</entry>
```
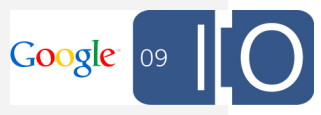

# Introducing Partial GET

"You can't always get what you want. But if you try sometimes you might find You get what you need"

The Rolling Stones

#### **Partial GET**

**Allows clients to specify the elements they want**

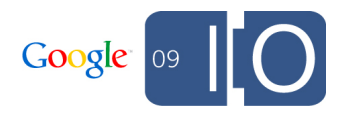

**The "fields" query parameter**

**GET /feed?fields=id,title,entry GET /feed/entry?fields=id,title, media:group,georss:where** 

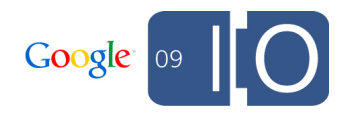

### **Partial GET**

### Allows clients to specify the elements they want **Can specify sub elements**

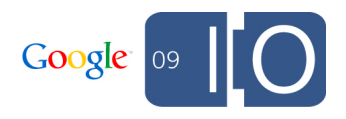

**Specifying subelements**

**GET /feed?fields=entry(media:group( media:thumbnail))**

**GET /feed/entry?fields=id,author(name), georss:where(gml:Pos)** 

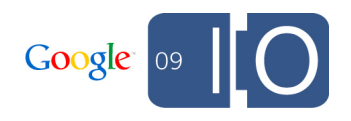

## **Partial GET**

- Allows clients to specify the elements they want
- Can specify sub elements

# **Supports conditional filters**

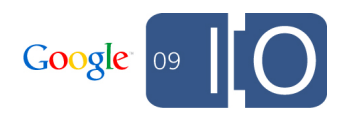

**GET /feed?fields=id,entry(media:group( media:thumbnail[@height=144]))**

**GET /feed?fields=id,entry [author/name/text()="Sam"]**

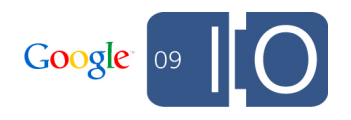

## **Partial GET**

- Allows clients to specify the elements they want
- Can specify sub elements
- Supports conditional filters

**Filters are not queries!**

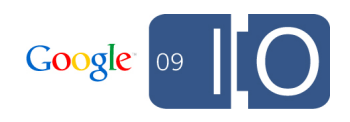

## **Sample Response**

```
200 OK
Content-Type: application/xml
Etag: {resource-etag}
<gd:partial xmlns:'...' fields='...'>
   <feed gd:etag='...'>
     <title>...</title>
     <entry gd:etag='...'>
       \langle \text{id}\rangle...\langle \text{id}\rangle <updated>...</updated>
    \langleentry>
    </feed>
</gd:partial>
```
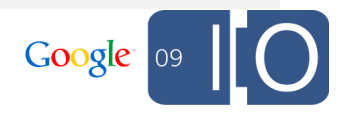

## Photo Shuffle: Using Partial GET

## **Asking for a partial response**

script.src = 'http://picasaweb.google.com'

- + '/data/feed/api/user/' + username
- + '?alt=jsonc&callback=callback'
- + '&**fields=**'
- + '**albums(id,title,links(feed),**'
- + '**media(thumbnails))**';

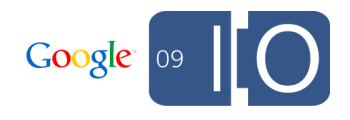

## **Receiving the Results**

#### **JSONC:**

```
function callback(data) {
var albums =
```
#### **data.albums;**

```
 clearAlbums(); 
  for (key in albums) {
   addAlbum(albums[key]);
 }
 renderAlbums();
}
```
#### **JSONC + Partial:**

}

```
function callback(data) {
 var albums =
   data.feed.albums;
```

```
 clearAlbums(); 
   for (key in albums) {
     addAlbum(albums[key]);
\qquad \qquad \} renderAlbums();
```
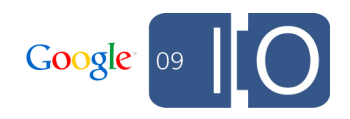

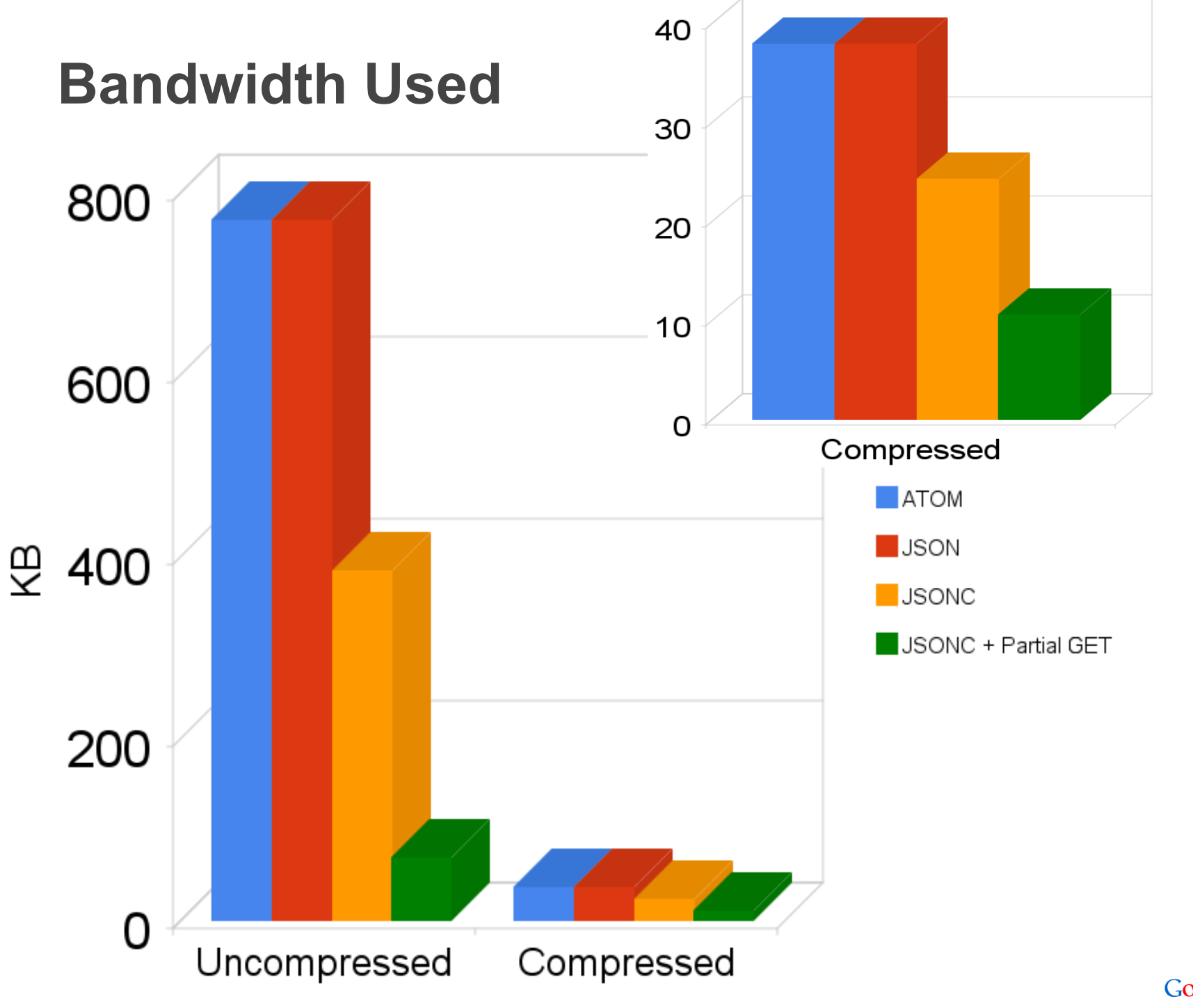

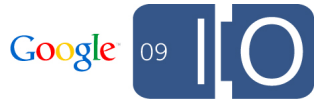

## **Request Time**

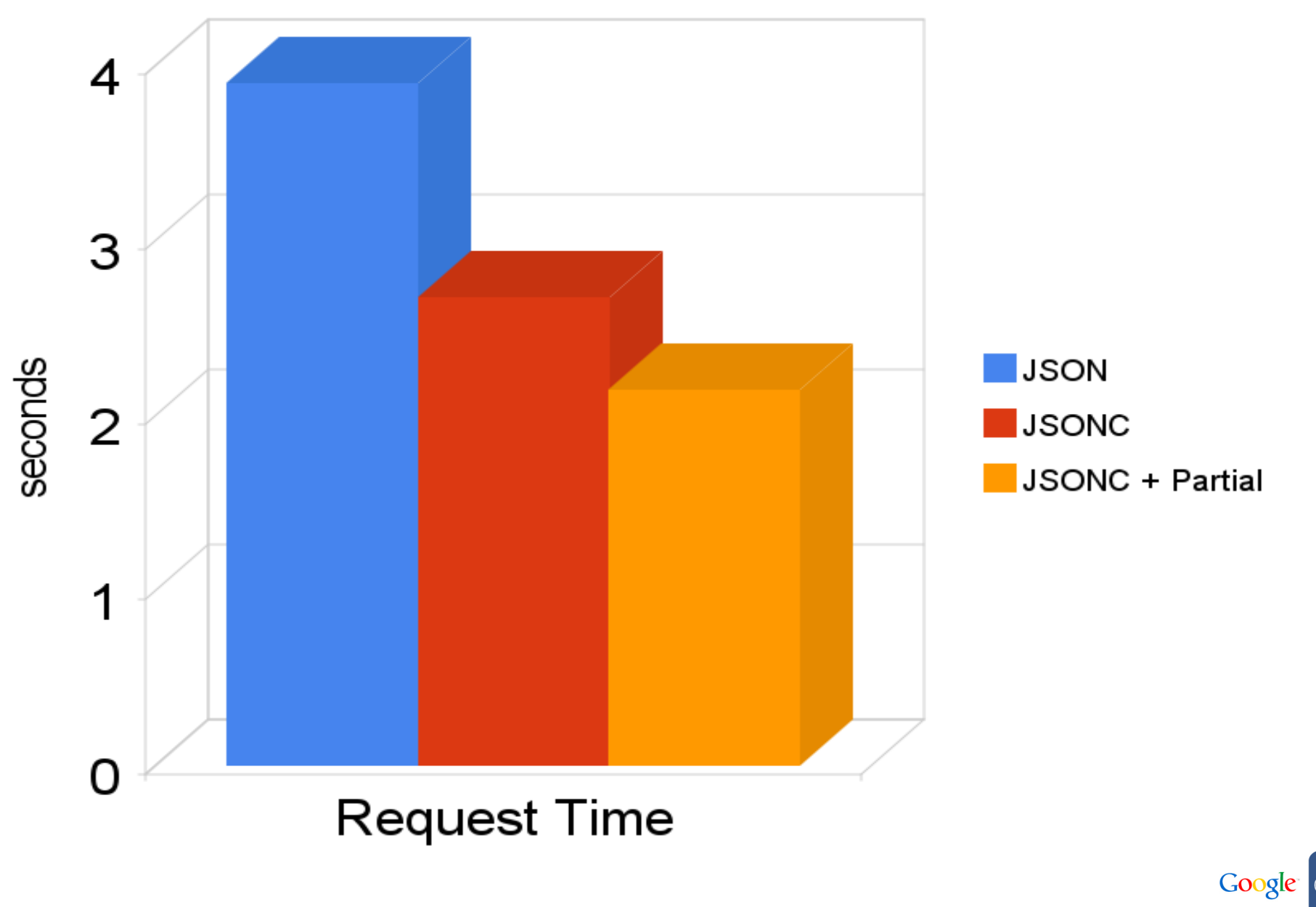

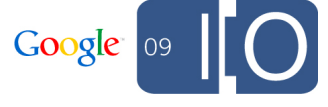

#### **Parse Time**

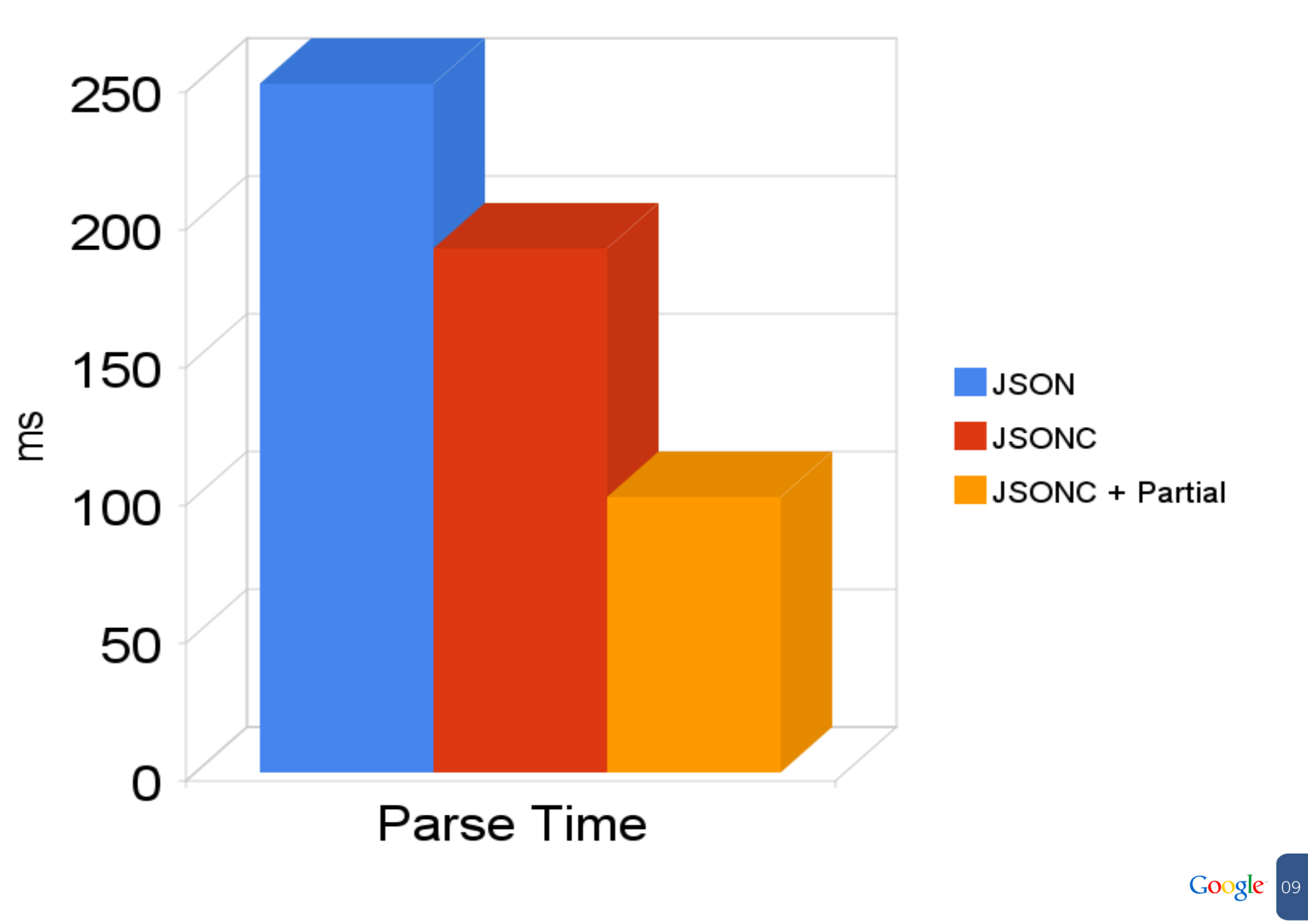

## **Building More Efficient Applications**

- Introduction
- Demo: Photo Shuffle
- Introducing JSONC
- Introducing Partial GET
- **ETags and Google Data APIs**
- Coming Soon
- $\bullet$  Q/A

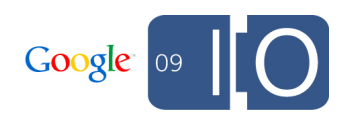

## Background: Conditional GET

## **Conditional GET using If-Modified-Since**

**Record Last-Modified header from response**

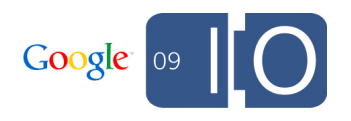

## **Recording Last-Modified**

200 OK Date: Wed, 13 May 2009 22:48:42 GMT **Last-Modified: Wed, 01 Sep 2004 13:24:52 GMT**

...

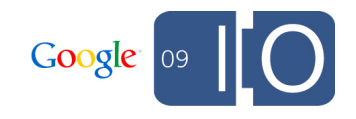

## **Conditional GET using If-Modified-Since**

• Record Last-Modified header from response **Send If-Modified-Since header on request**

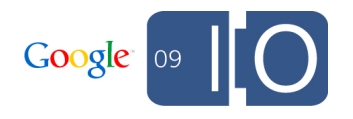

## **Requesting If-Modified-Since**

GET /feeds/myfeed/...

Keep-Alive: 300

...

...

**If-Modified-Since: Wed, 01 Sep 2004 13: 24:52 GMT**

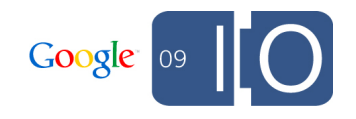

## **Conditional GET using If-Modified-Since**

- Record Last-Modified header from response
- Send If-Modified-Since header on request
- **Use local cache if resource has not changed**

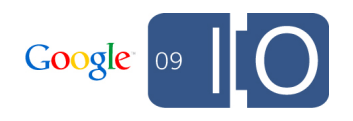

### **Not Modified Response**

**304 Not Modified**

...

Date: Wed, 13 May 2009 22:52:55 GMT Expires: Thu, 14 May 2009 04:52:55 GMT

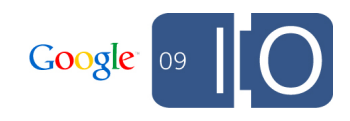

## **Problems with If-Modified-Since**

. 1 Second granularity

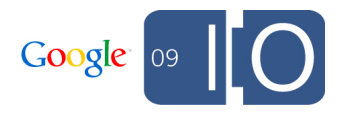

## **Problems with If-Modified-Since**

- 1 Second granularity
- **Server only valid source of time**

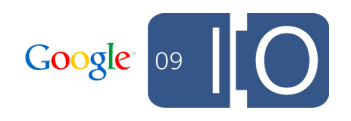

# **Introducing ETags**

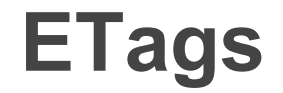

## . An opaque quoted string

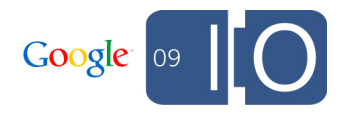

• An opaque quoted string OETag: "xyzzy"

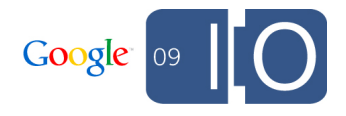

• An opaque quoted string . May be strong or weak

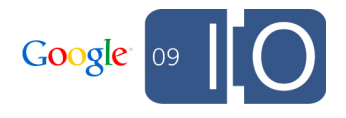

- An opaque quoted string
- May be strong or weak

OETag: w/"xyzzy"

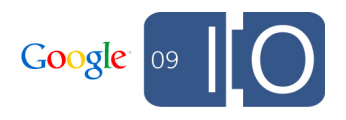

- An opaque quoted string
- May be strong or weak
- **Returned in the Etag header and feed/entry elements**

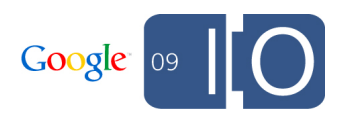

## **ETag Response**

```
200 OK
Content-Type: application/xml
Etag: "xysddf7893sadf"
<feed xmlns:'...'
       gd:etag="xysddf7893sadf">
 ...
   <entry gd:etag="3jpa246ks88dfx">
 ...
  </entry>
</feed>
```
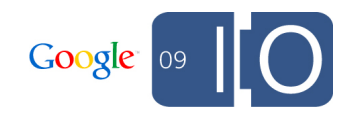

- An opaque quoted string
- May be strong or weak
- Returned in the Etag header and feed/entry elements
- **Use If-None-Match for client-side caching**

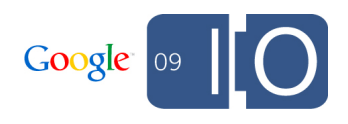
### **If-None-Match Request and Response**

```
GET /feeds/feed?v=2 HTTP/1.1
Host: ...
If-None-Match: W/"CUEAQ342szeCp8"
```
#### **HTTP/1.x 304 Not Modified**

...

...

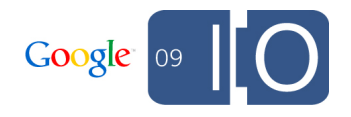

# **Request Time**

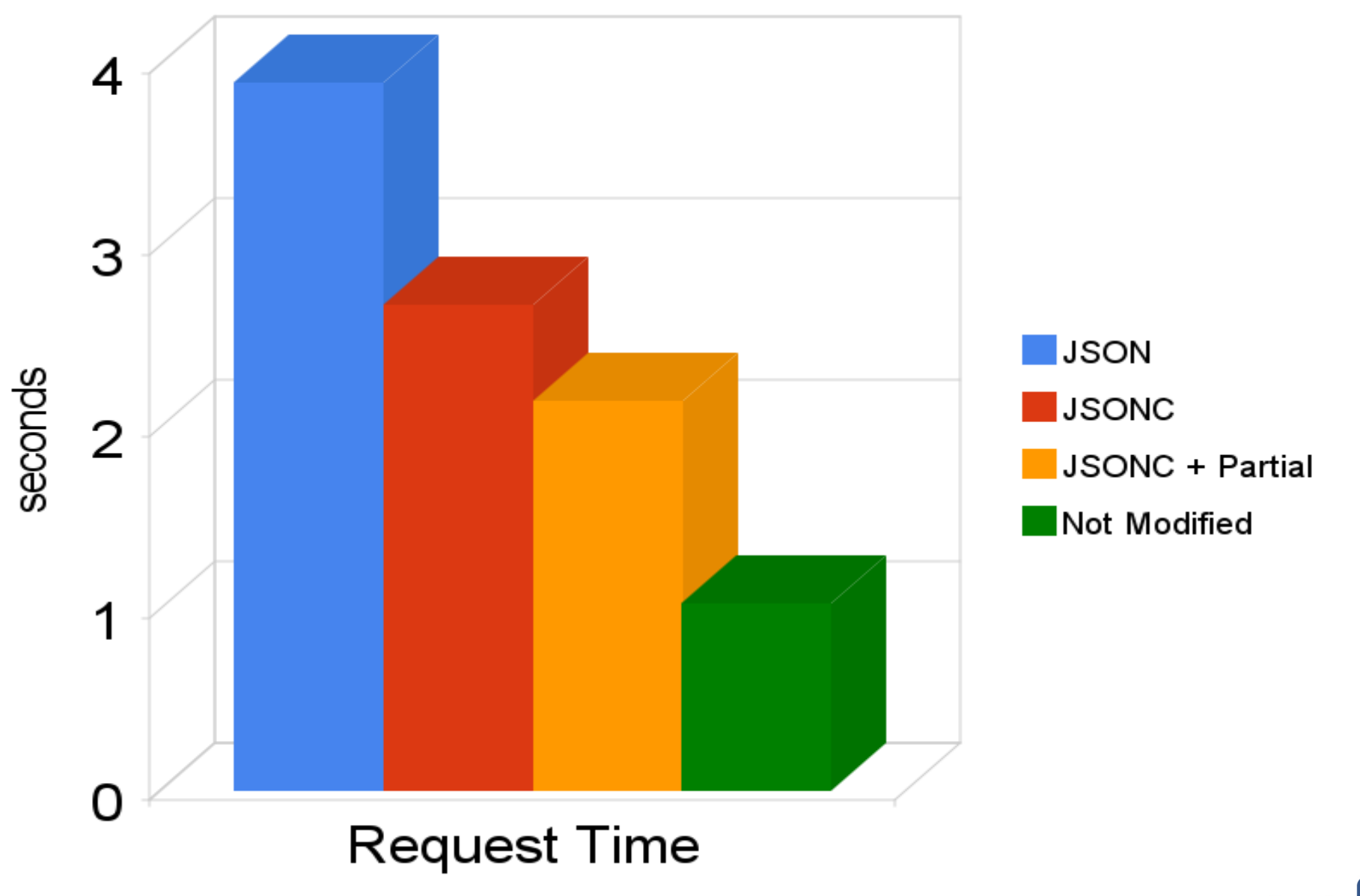

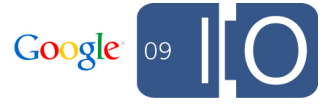

## **ETags**

- An opaque quoted string
- May be strong or weak
- Returned in the Etag header and feed/entry elements
- Use If-None-Match for client-side caching

# **Use If-Match for optimistic concurrency**

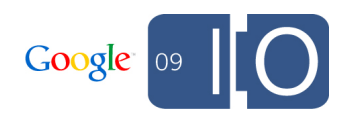

### **If-Match Request and Response**

```
PUT /feeds/feed/10233?v=2 HTTP/1.1
Host: ...
If-Match: "SD772sdlk882dkj9"
```

```
HTTP/1.x 200 OK
```
...

...

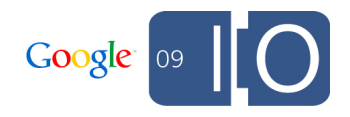

### **If-Match Failure**

...

...

```
PUT /feeds/feed/10233?v=2 HTTP/1.1
Host: ...
If-Match: "SD772sdlk882dkj9"
```
#### **HTTP/1.x 412 Precondition Failed**

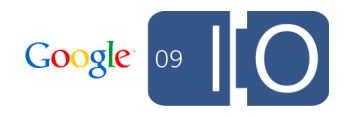

# **ETags**

- An opaque quoted string
- May be strong or weak
- Returned in the Etag header and feed/entry elements
- Use If-None-Match for client-side caching
- Use If-Match for optimistic concurrency

# **Can use If-Match: \* to force update**

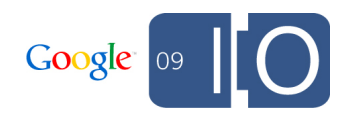

# Photo Shuffle: Using ETags

# **Asking for ETags**

```
script.src = 'http://picasaweb.google.com'
```
- + '/data/feed/api/user/' + username
- + '?alt=jsonc&callback=callback'
- + '&fields='
- + 'albums(id,title,links(feed),'
- + 'media(thumbnails))'
- + '&**v=2**';

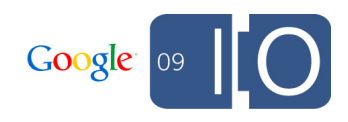

# **Building More Efficient Applications**

- Introduction
- Demo: Photo Shuffle
- Introducing JSONC
- Introducing Partial GET
- ETags and Google Data APIs
- **Coming Soon**
- $\bullet$  Q/A

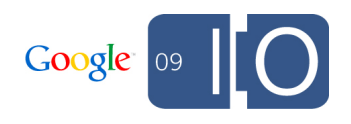

# Coming Soon to an API near you!

# **JSONC is not read only!**

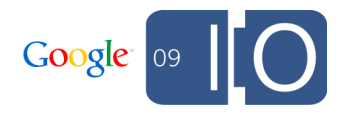

JSONC is not read only!

**No need to translate back to XML for update**

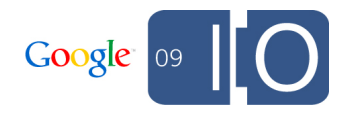

- JSONC is not read only!
- No need to translate back to XML for update
- **Supports all write operations**

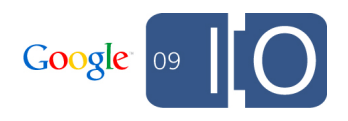

- JSONC is not read only!
- No need to translate back to XML for update
- Supports all write operations
- **Can take advantage of browser capabilities**

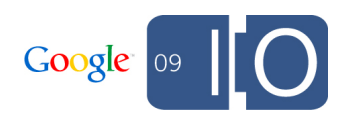

- JSONC is not read only!
- No need to translate back to XML for update
- Supports all write operations
- Can take advantage of browser capabilities

**JSON.stringify(data)**

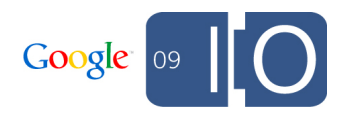

#### **JSONC Client Library**

# **Much smaller than current library**

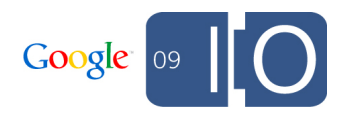

## **JSONC Client Library**

Much smaller than current library **Authentication support**

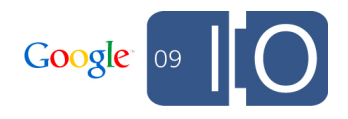

# **JSONC Client Library**

- Much smaller than current library
- Authentication support
- **Cross Domain support**

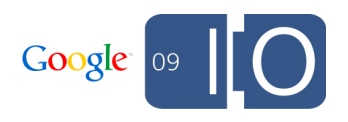

# **Partial is not just for GET!**

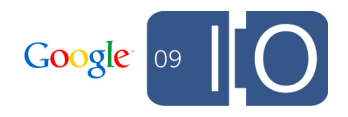

Partial is not just for GET!

**Update a partial document using PATCH**

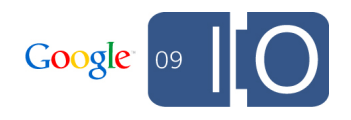

- Partial is not just for GET!
- Update a partial document using PATCH
- **Safe If-Match: \***

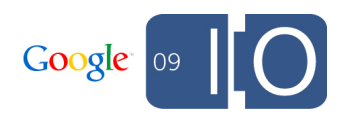

- Partial is not just for GET!
- Update a partial document using PATCH
- Safe If-Match: \*

# **Lower client memory requirements**

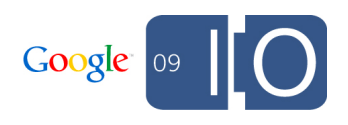

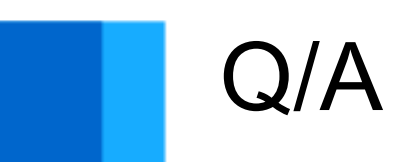

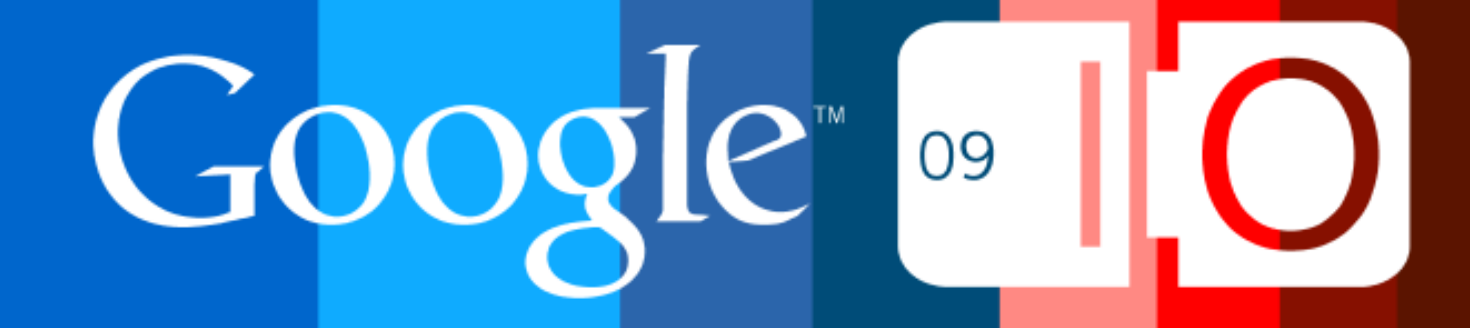